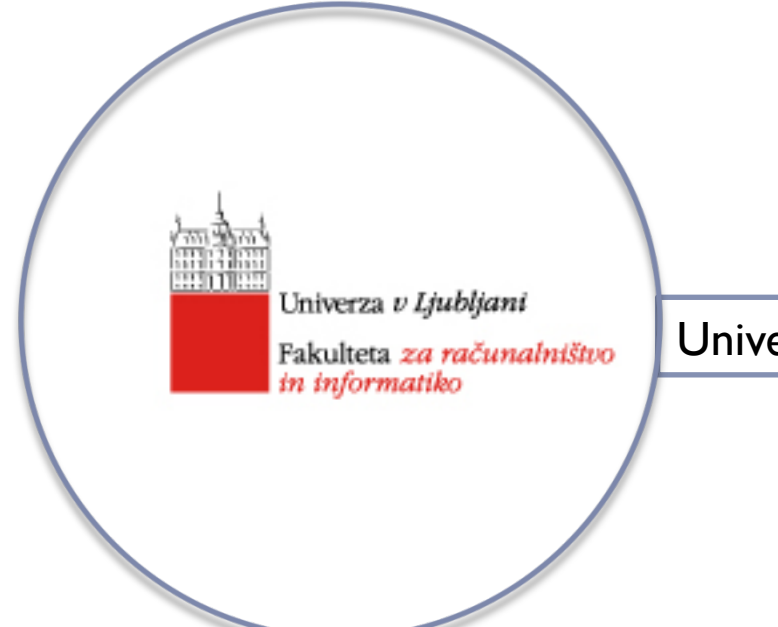

Univerzitetni študijski program, 3. letnik

### **Sistemska programska oprema**

predavatelj: doc. Tomaž Dobravec

### **Nalagalnik**

## Nalagalnik

#### **Osnovna naloga nalagalnika**

} Nalagalnik naloži program v pomnilnik in poskrbi, da se program začne izvajati.

#### **Vrste nalagalnikov**

#### ▶ Absolutni nalagalnik

Nalaganje na vnaprej določen naslov

#### } Nalagalnik s prenaslavljanjem

Nalaganje na naslov, ki ga pridobi od OS + popravljanje neposrednih naslovov

#### } Dinamični nalagalnik

Nalaganje v času izvajanja

# Absolutni nalagalnik

- } Absolutni nalagalnik naloži absolutne programe
- } Nalagalni naslov absolutnih programov je za vse kontrolne sekcije določen v času pisanja programa.
- ▶ Do konca so razrešeni vsi naslovi.

#### **Naloga absolutnega nalagalnika je, da**

- **P** prebere objektno datoteko,
- } pretvori morebitne tekstovne zapise v binarne,
- } objektno kodo naloži na predvidene lokacije in
- začne izvajati program.

### Absolutni nalagalnik - primer

HCOPY 00100000107A T,001000,1E,141033,482039,001036,281030,301015,482061,3C1003,00102A,0C1039,00102D T,00101E,15,0C1036,482061,081033,4C0000,454F46,000003,000000 T,002039,1E,041030,001030,E0205D,30203F,D8205D,281030,302057,549039,2c205E,38203F TO020571C1010364C0000F1001000041030E02079302064509039DC20792C1036 T002073073820644C000005

E001000 (a) Object program

> **Memory** address **Contents** 0000 **XXXXXXXX XXXXXXXX xxxxxxxx XXXXXXXX** 0010 **XXXXXXXX XXXXXXXX XXXXXXXX XXXXXXXX** ł OFFO **xxxxxxxx xxxxxxxx** xxxxxxxx xxxxxxxx 1000 14103348 20390010 36281030 30101548 1010 20613C10 0300102A 00103900 102D0C10 1020 36482061 46000003 0810334C 0000454F COPY 1030  $000000xx$ **XXXXXXXX XXXXXXXX XXXXXXXX** 2030 **XXXXXXXX** xx041030 001030E0 **XXXXXXXX** 2040 205D3020 3FD8205D 28103030 20575490 2050 392C205E 38203F10 10364000 00F10010 2060 00041030 E0207930 20645090 39DC2079 2070  $0005$  $\overline{\text{xxxx}}$ 2C103638 20644000 **XXXXXXXX** 2080 **XXXXXXXX XXXXXXXX xxxxxxxx xxxxxxxx** ٠

> > (b) Program loaded in memory

Nalaganje s prenaslavljanjem

Nalaganje s prenaslavljanjem uporabimo takrat, ko nalagamo prenaslovljiv modul.

Naloga nalagalnika je, da

1. od operacijskega sistema pridobi nalagalni naslov

2. prebere objektni modul in ga naloži na pravilni naslov; naslov objektne kode izračuna po formuli

# Nalaganje s prenaslavljanjem

3. popravi dele programske kode v skladu z navodili, ki so zapisana v prilagoditvenih zapisih; pri tem primerno prilagaja naslove podane v modifikacijskih zapisih.

Nalaganje s prenaslavljanjem

4. izvajanje programa preusmeri na naslov, podan v E zapisu; pri tem podanemu naslovu prišteje nalagalni naslov

# Nalaganje s prenaslavljanjem - primer

#### Prenaslovljiv program COPY "naloži" v pomnilnik na lokacijo 0x0A100.

HCOPY 000000 00107A T 000000 1D 172027 4B101033 032023 ... T 00001D 0D 000003 0f200A 4B10105E ... T 001033 1D B410 B400 ... T 001050 0E 3B2FE9 13100000 4F0000 F1 001000 T 00105E 1C B410 7710002D E32012 ... E 000000

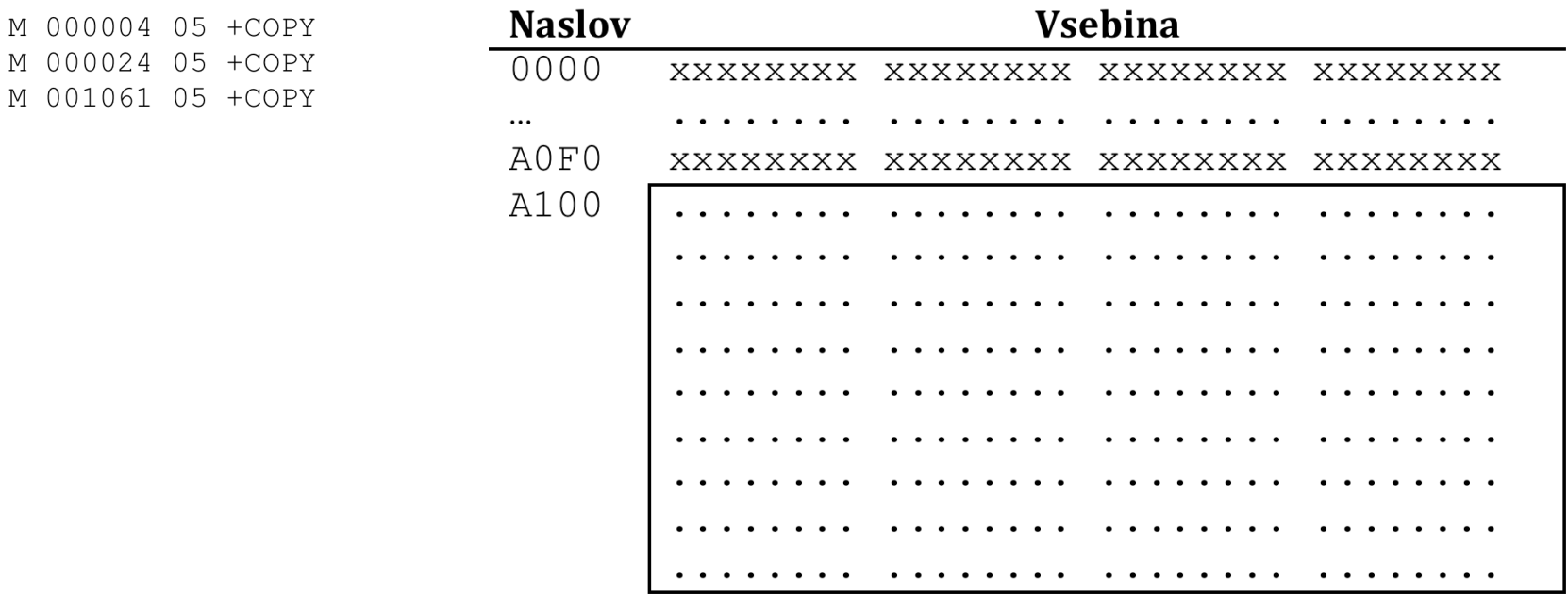

Dinamični nalagalnik

Kako ravnati v primeru, ko je velikost programa večja od razpoložljivega pomnilnika?

- a) Uporaba navideznega pomnilnika
	- } potrebujemo podporo OS
	- } izvede se ostranjevanje ali segmentacija
- b) Dinamično nalaganje
	- } hkrati so v pomnilniku le medseboj odvisni deli programa
	- } neodvisni deli programa lahko zasedejo ISTO pomnilniško lokacijo

# Dinamični nalagalnik

#### Naloge prevajalnika

- detektira neodvisne dele kode,
- } namesto klicev prekrivajočih delov programa vključi klic dinamičnega nalagalnika

#### Naloga povezovalnika

če dinamičen nalagalnik ni del OSa, mora povezovalnik kodo dinamičnega nalaganja vključiti v kodo prevedenega programa.

#### Naloge dinamičnega nalagalnika:

- } naloži del kode na predvideno mesto,
- } popravi morebitne neposredne naslove,
- kliče dinamično naloženo kodo.

#### Kaj se zgodi, ko se računalnik "zbudi"?

- } Načeloma: ob zagonu je računalnik prost (idle) brez naloženih programov v pomnilniku.
- } Kdo potemtakem sproži začetek vsega dogajanja (prvo nalaganje)?

#### Kje je začetek?

- ▶ Kdo naloži nalagalnik?
- ▶ Kdo pa naloži OS?
- } Kdo pa naloži nalagalnik za OS?
- } Kdo pa naloži nalagalnik za nalagalnik za OS?

- ▶ Da celoten postopek nalaganja sploh začne teči, potrebujemo preprost nalagalnik, ki naloži prvi program.
- } Temu nalagalniku rečemo začetni nalagalnik (angl. *bootstrap loader*).
- ▶ Začetni nalagalnik poskrbi, da se začne večfazni postopek začetnega nalaganja. Pri tem se v pomnilnik drug za drugim vnašajo pomožni (vedno bolj kompleksni) nalagalniki, ki prevzamejo nadaljne naloge.

Osnovno vprašanje ostaja: Kdo naloži **začetni** nalagalnik?

V praksi se pojavljajo tri rešitve:

- a) Ob zagonu operater z uporabo prilagojene strojne opreme vnese prve ukaze
	- zgodovina
	- lahko pride do napak

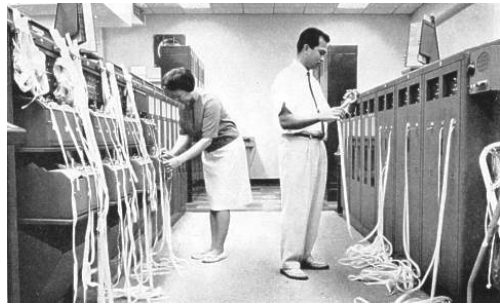

- b) Celoten začetni nalagalnik je shranjen v ROMu; ob zagonu računalnika se koda prepiše v RAM in izvajanje se prenese tja
	- slabost: začetnega nalagalnika ne moremo spreminjati

- c) Začetni nalagalnik je sestavni del interne procesorjeve logike izveden kot poseben ukaz ali zelo kratek program v ROMu
	- } Izvajanje tega ukaza oziroma tega programa iz ROMa povzroči branje programske kode **vnaprej določene dolžine iz vnaprej določene naprave na vnaprej določen naslov v pomnilniku**,
	- } po branju se izvajanje prenese na prebrano kodo.
	- } Običajno se nalagalniki nalagajo postopoma: zelo preprost nalagalnik naloži malo bolj kompleksen nalagalni, ta naloži še kompleksnejšega, …

### Začetno nalaganje pri Intelovih procesorjih

} Pri Intelovih procesorjih (od i80286 naprej) se zgornjih 64K naslovnega prostora (pod 1MB) imenuje **sistemsko inicializacijsko področje** (SIP)

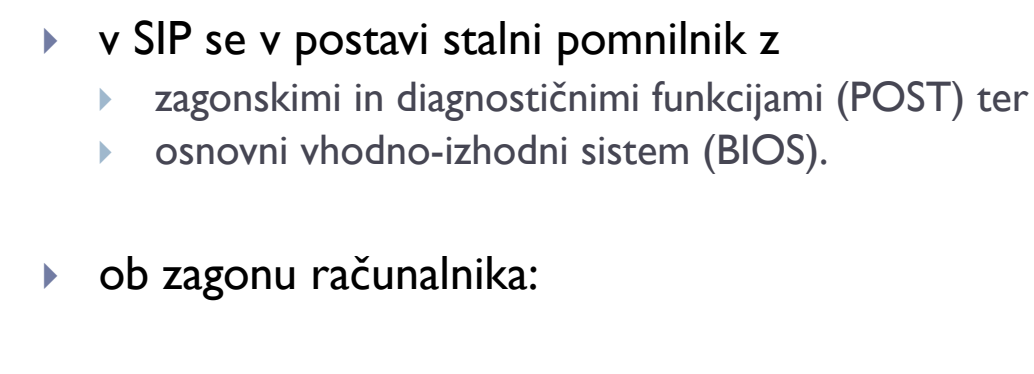

PC := NAJVIŠJI\_NASLOV - 16

 $\triangle$  0xFFFFFFFFF – 0x00000010 = 0xFFFFFFF0

na tem naslovu je zapisan ukaz za skok SIP - najprej se izvede POST nato pa se s pomočjo prekinitve 0x19 sproži osnovno začetno nalaganje.

Podrobneje: http://duartes.org/gustavo/blog/post/how-computers-boot-up

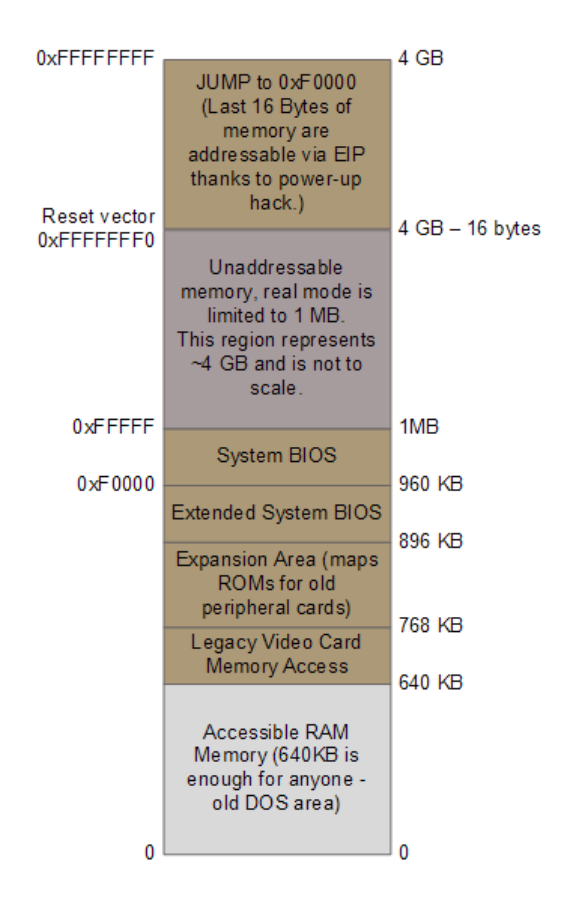

- ▶ BIOS omogoča le fizičen (ne pa tudi logičnega) dostop do zunanjih enot;
- } začetnega nalagalnika zato ne moremo prebrati iz datoteke;
- } začetni nalagalnik se nahaja v vnaprej določenem sektorju posamezne enote;
- } pri osebnih računalnikih se kot stalni sektor uporablja prvi sektor na enoti. Imenuje se glavni nalagalni sektor ali MBR (master boot record).

- V MBR so poleg programske kode, ki sproži postopek nalaganja, shranjene tudi naslednje informacije:
	- } dopolnilni program za izbiro operacijskega sistema (opcijsko),
	- } podatki o lastnostih nalagalne naprave oziroma BIOSov blok parametrov (BIOS parameter block, BPB),
	- } informacije o particijah naprave.

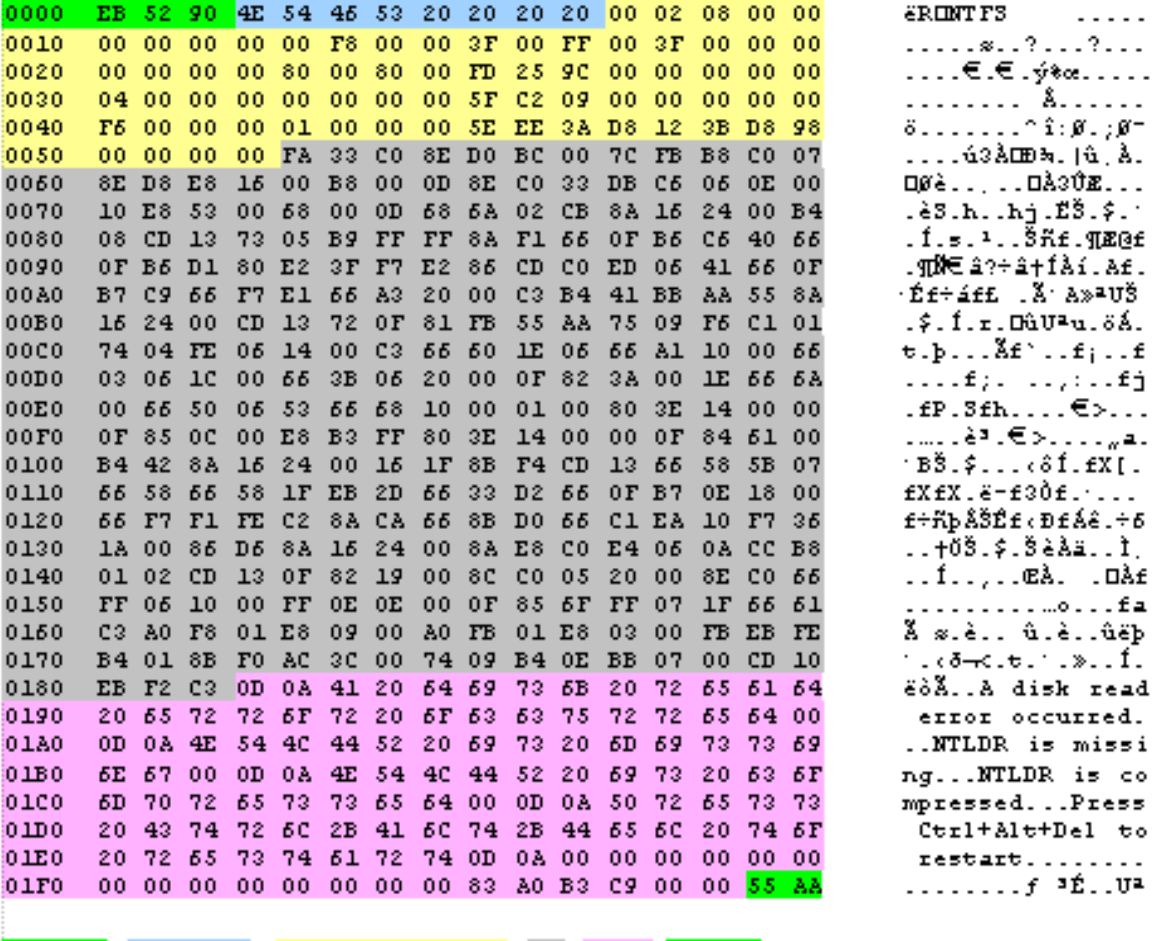

OEM String BIOS Parameter Block IPL Strings Signature Jump/Nop

Sistemska programska oprema - nalagalnik

 $\blacktriangleright$ 

#### BPB vsebuje naslednje podatke (primer za FAT32):

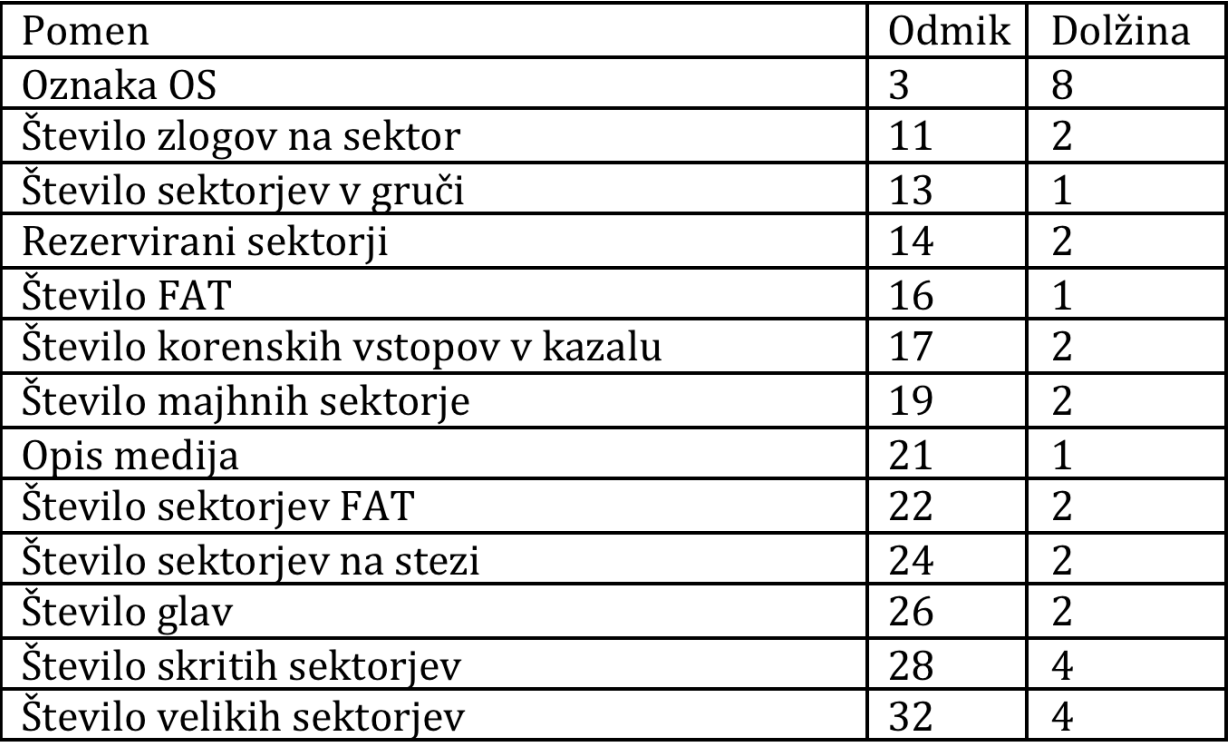

#### več: http://en.wikipedia.org/wiki/BIOS\_parameter\_block

D

#### **Kako poteka nalaganje s pomočjo MBR?**

- } uporabnik v BIOS nastavi vrstni red nalagalnih enot
- } po izvedbi POST se v BIOSu kliče funkcija (interrupt) 0x19, ki povzroči branje prvega sektorja s prve prisotne nalagalne enote;
- } vsebina sektorja se prenese na naslov 0x0000:7C00, izvajanje se preusmeri na 0000:7C00
- } če na izbrani nalagalni enoti ni operacijskega sistema,
	- koda v MBR izpiše sporočilo "Non-system disk or disk eror",
- $\blacktriangleright$  sicer
	- } aktivira se rutina za izbor operacijskega sistema (npr. LILO ali GRUB), katere osnovni del je v MBR.
- } z izbiro OSa uporabnik določi particijo, iz katere se v nadaljevanju prebere BR (boot record); MBR prebere ta BR na naslov 0x0000:7C00 in izvajanje preseli nanj; koda tega BRja poskrbi za nalaganja OSa.

Branje in prikaz MBR v Linux sistemih

- } preberi MBR na svojem računalniku dd if=/dev/ime\_diska of=backup.mbr bs=512 count=1
- ▶ prikaži MBR v hex obliki hexdump –C backup.mbr
- } na podlagi podatkov iz BPB izračunaj število sektorjev na disku
- $\blacktriangleright$  poglej, kaj izpiše program  $file$ file backup.mbr

#### Programska koda prebranega MBRja (Linux, FAT32)

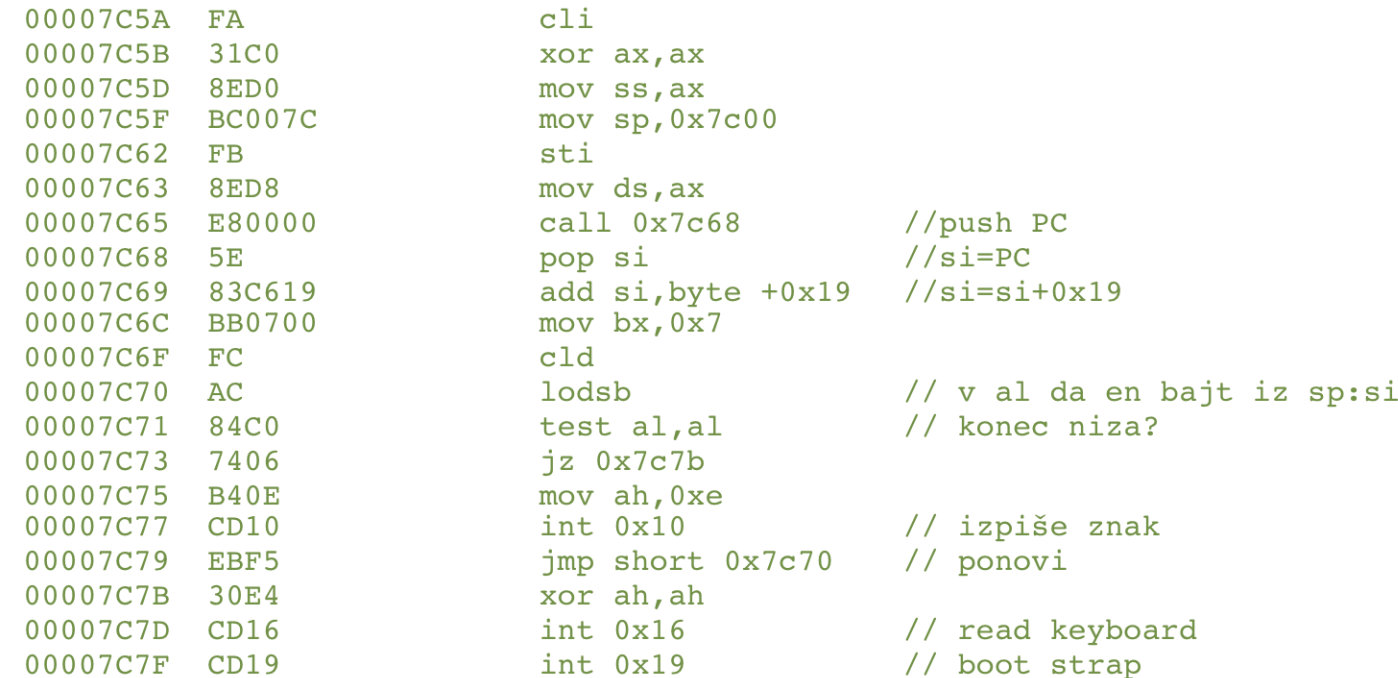

D